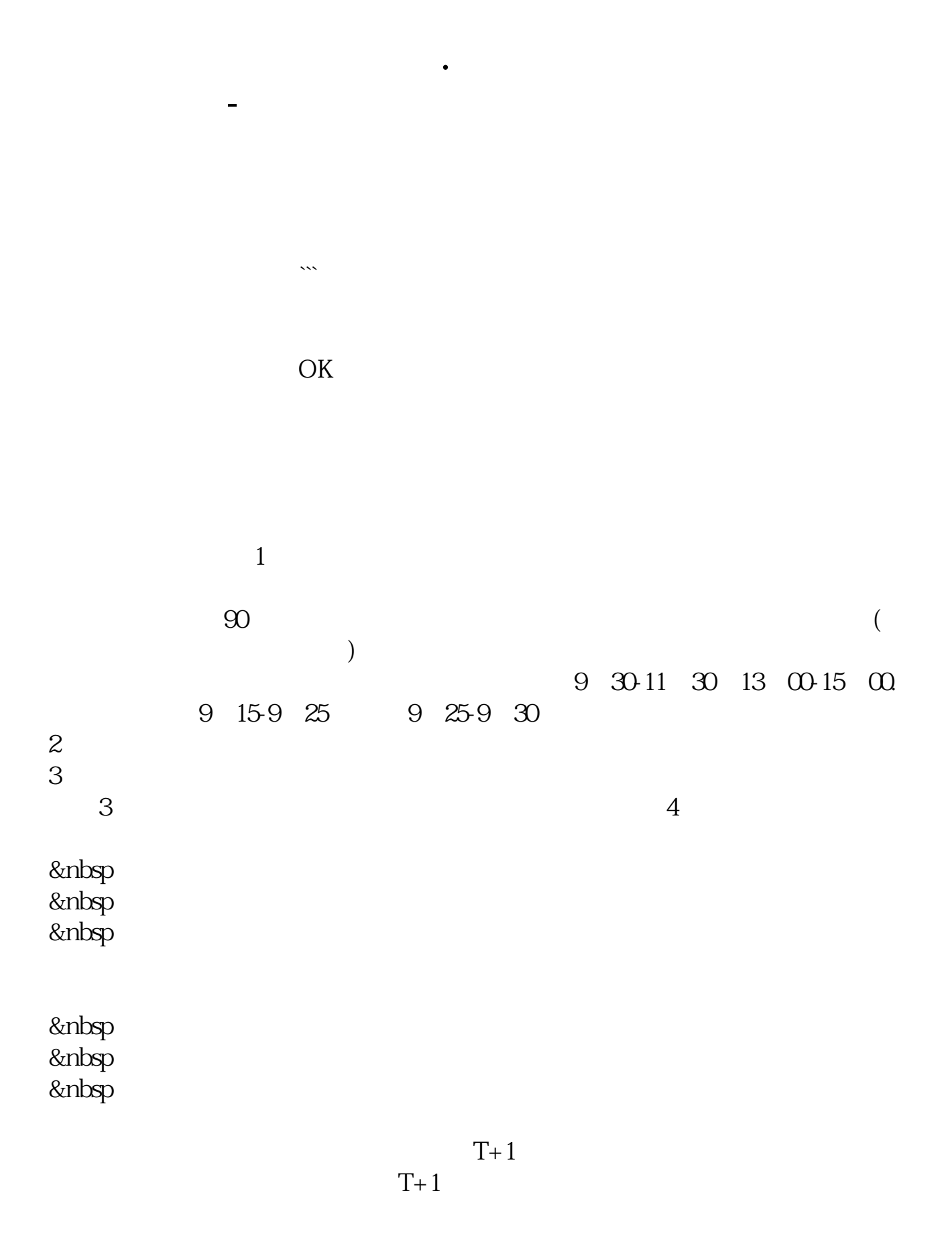

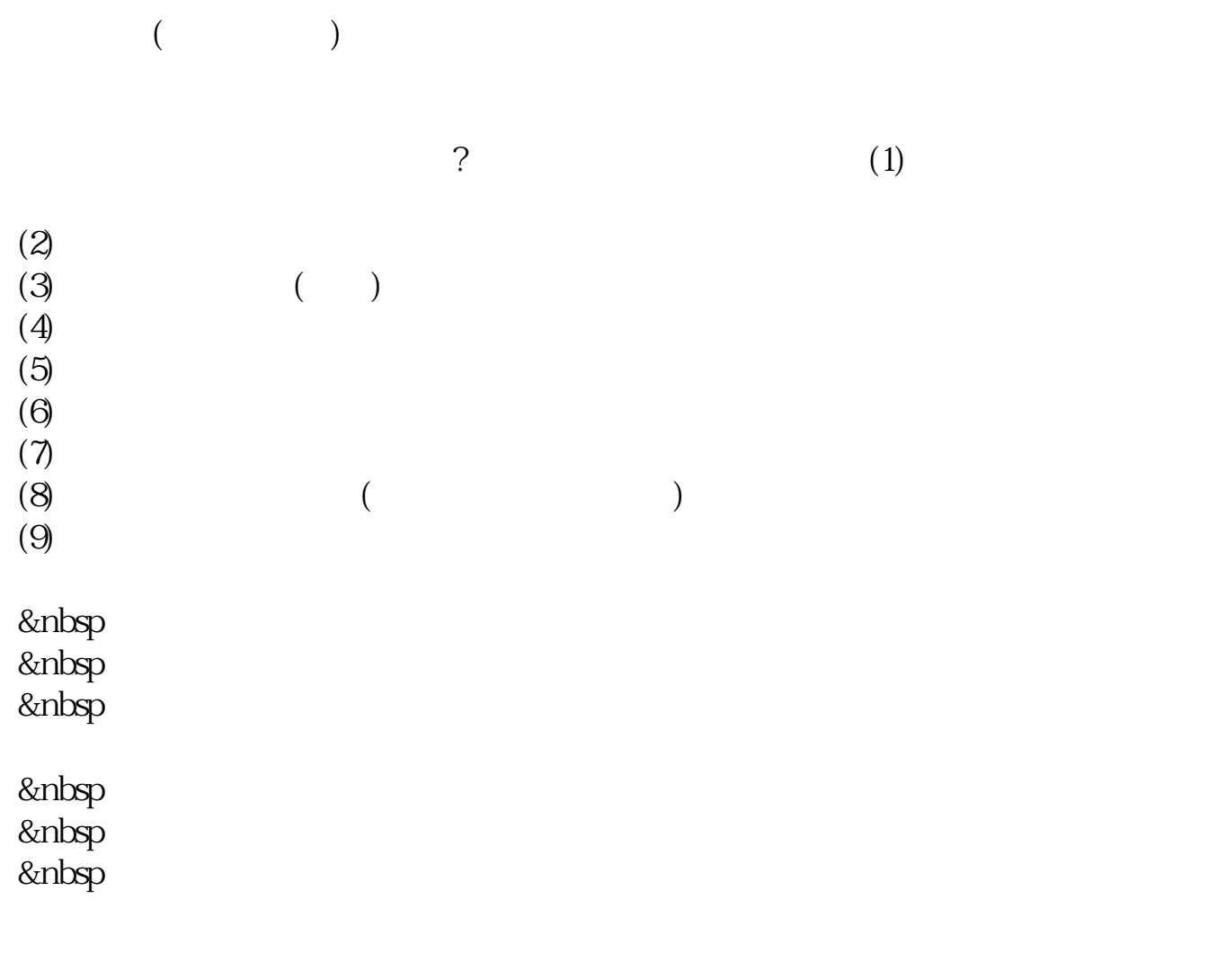

&nbsp &nbsp &nbsp

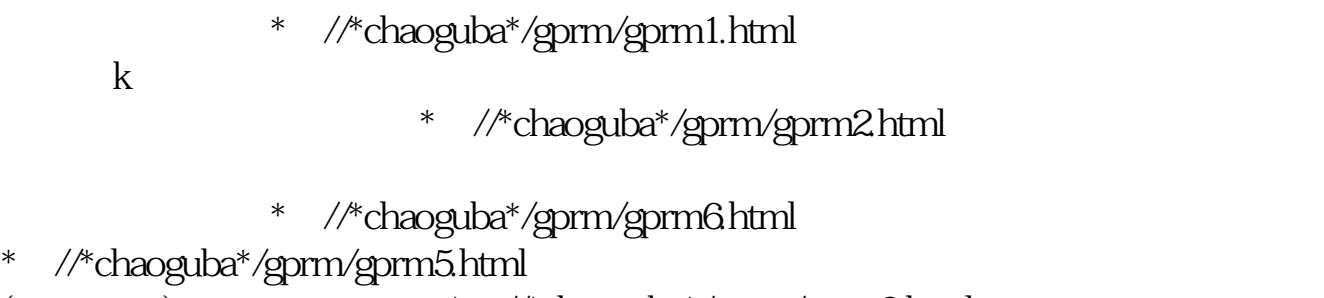

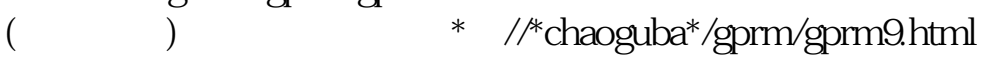

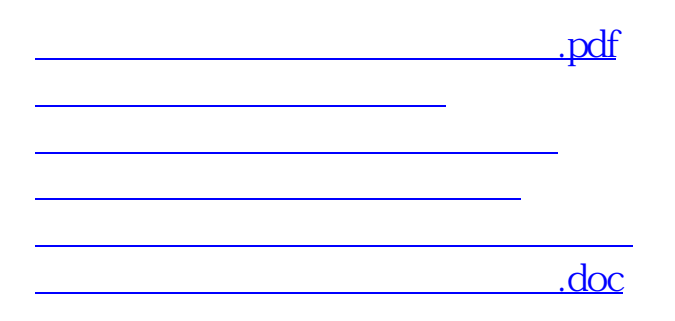

<https://www.gupiaozhishiba.com/author/64239996.html>